Un testo è composto da 25 righe con 80 caratteri ognuna. Quanti bytes servono per memorizzarlo usando il codice ExtASCII ?

R:  $25 \times 80 \times 1 = 2000$  Bytes

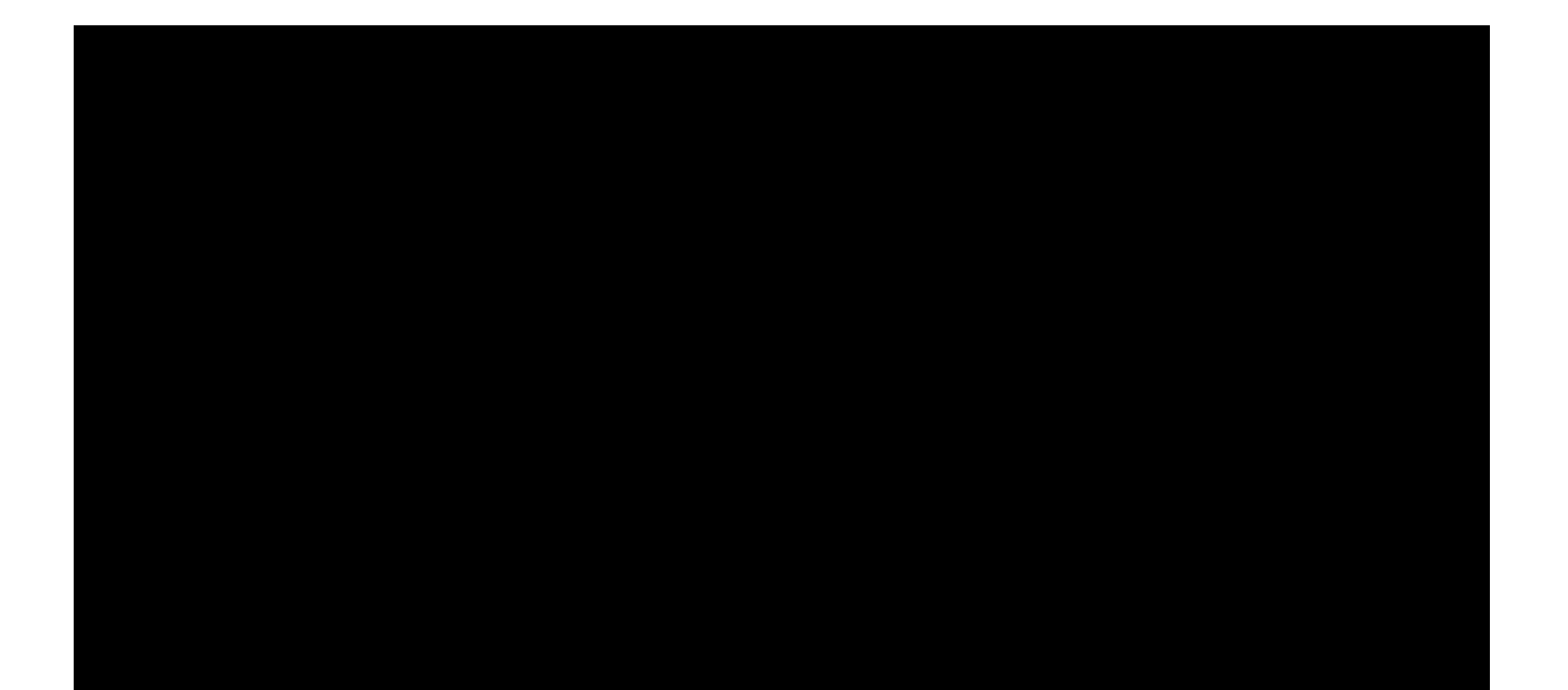

Quanti byte di memoria occupa una immagine 800x600 con profondità di colore 24 bit ?

R: 800 x 600 x (24/8) = 1440000 Bytes

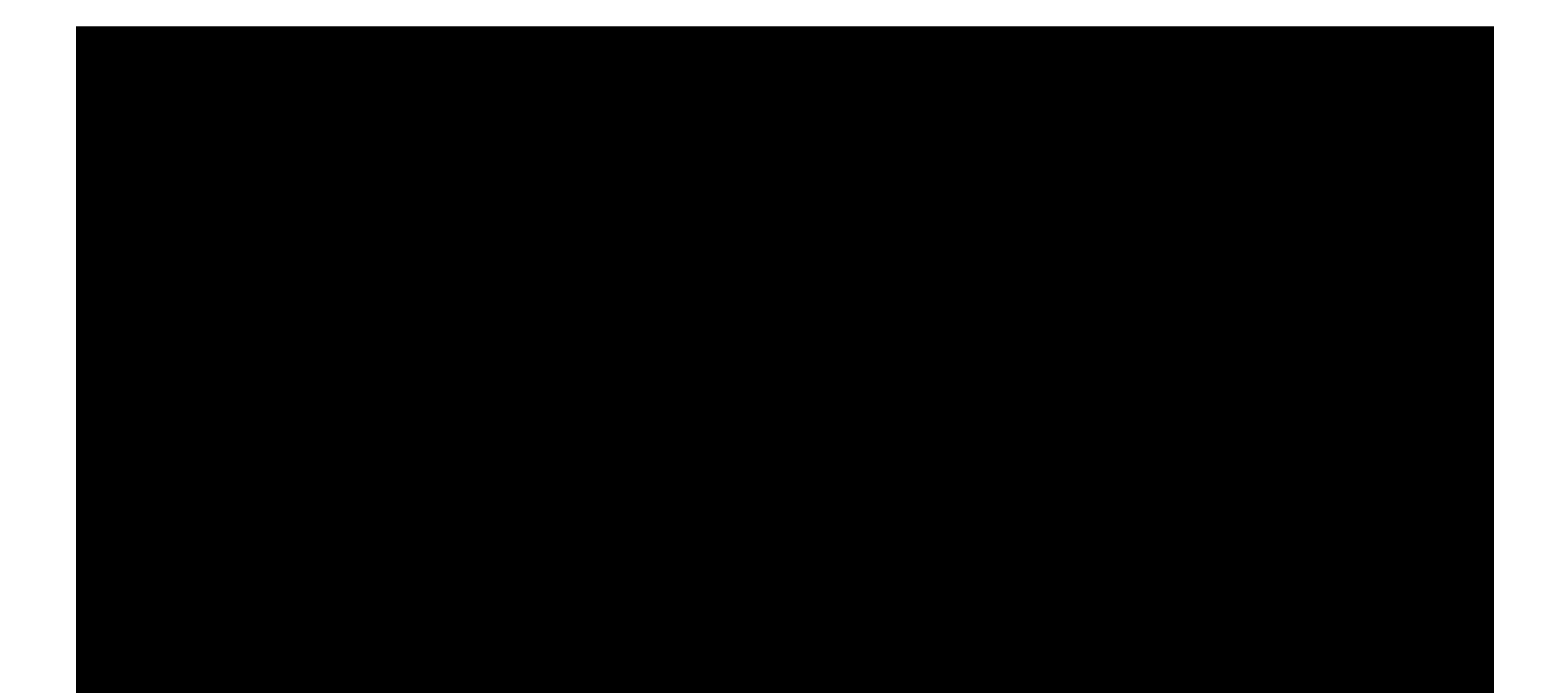

Quanto tempo occorre per trasferire una immagine 800x600 con profondità di colore 16 bit su una linea a 64 kbit/sec ?

R:numero totale di bit dell'immagine -> 800 x 600 x 16 Numero di bit per secondo -> 64 x 1024

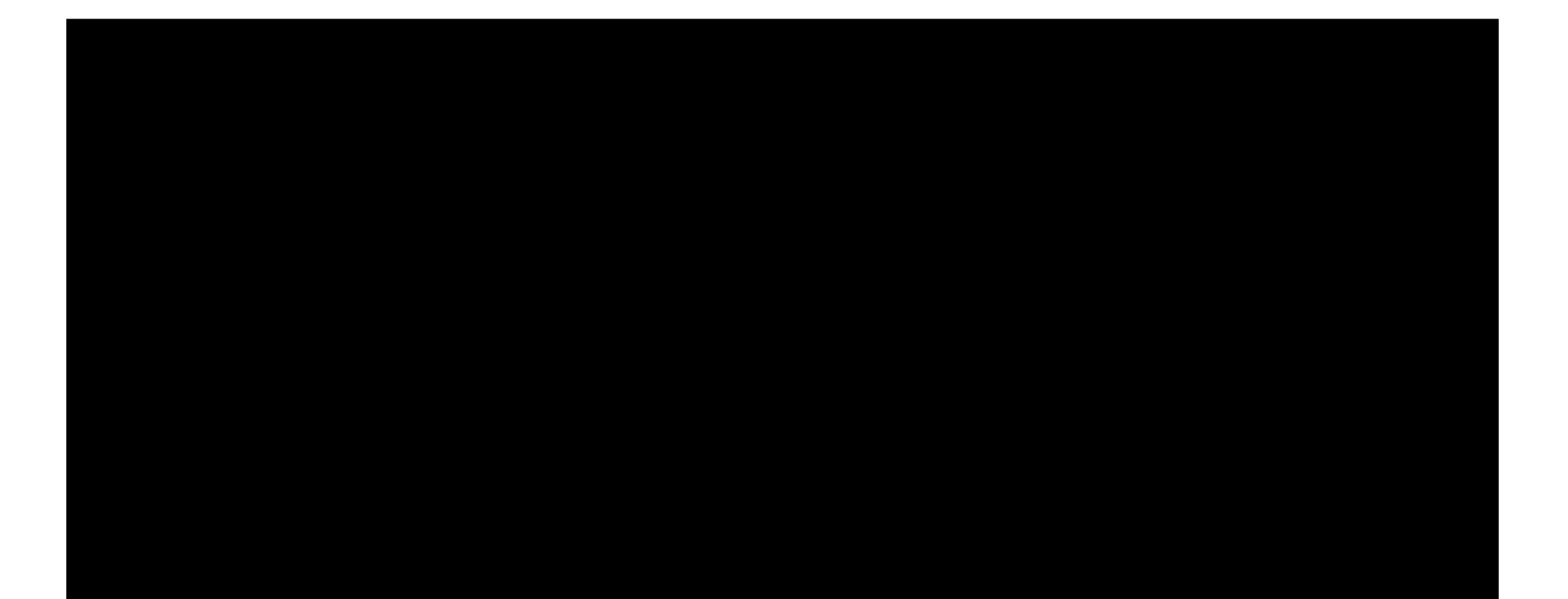

Quanto spazio occupa un minuto di audio stereo digitalizzato, campionato a 44100 Hz con 16 bit/campione ?

R: 44100 campioni/sec x 16 bit/campione x 60 sec x 2 canali  $= 84672000$  bit = 10584000 Byte

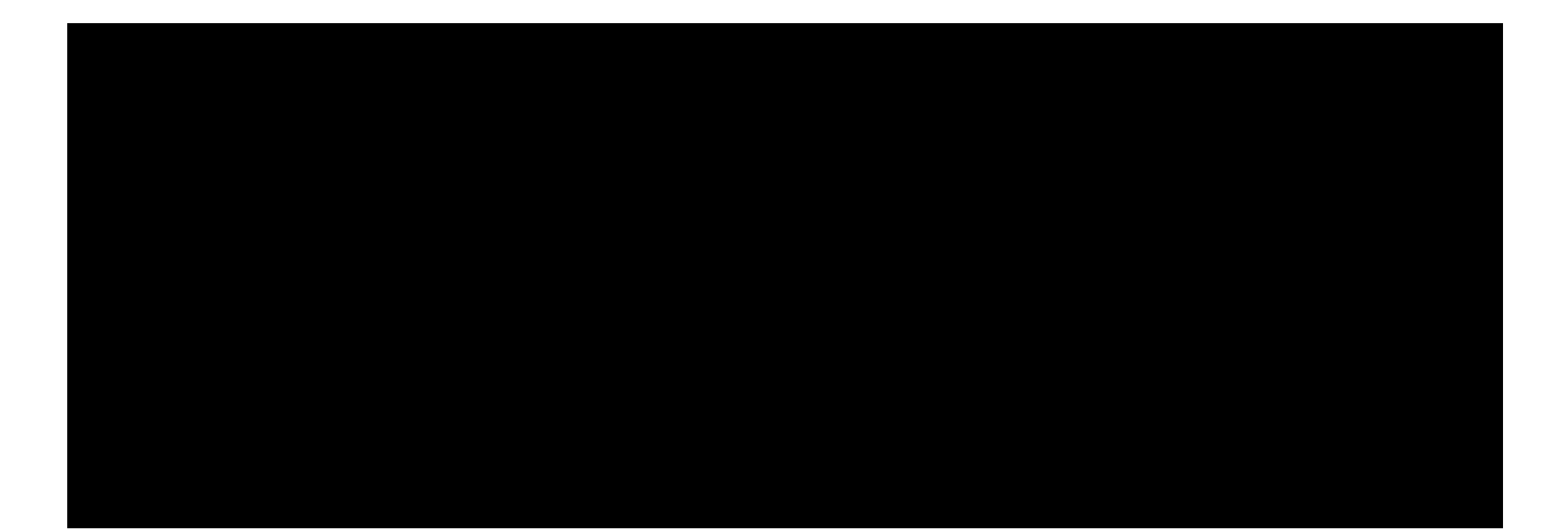

Quanti byte occorrono per memorizzare una immagine 1200x900 bianco e nero ?

R: 1200 x 900 x 1 = 1080000 bit = 135000 Byte

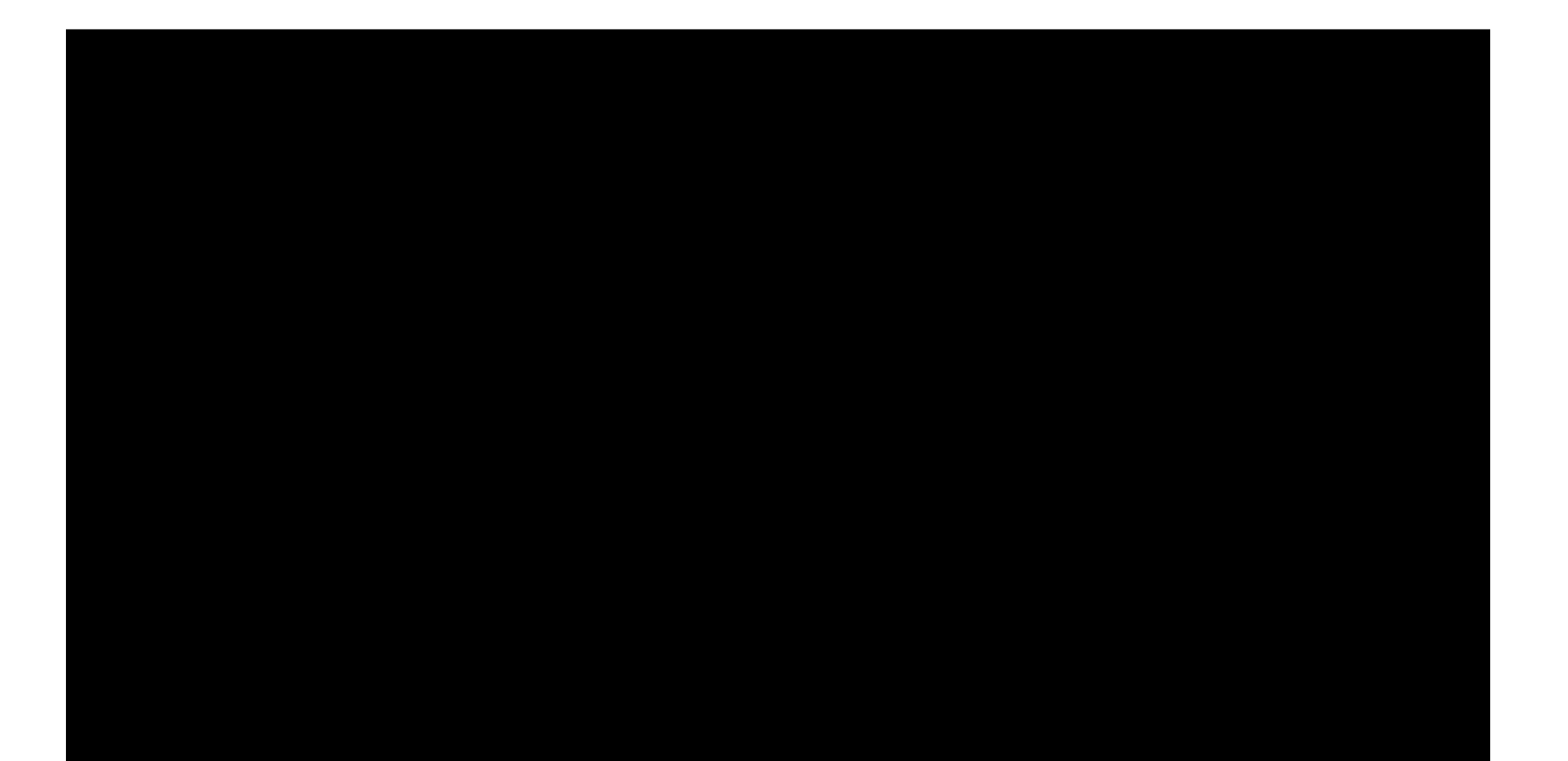

- 1. Poni il valore di *contatore* a 1
- 2. Poni il valore di *gauss* a 0
- 3. Ripeti i passi da 4 a 6 fino a che  $(contact *co*$
- 4. Poni *gauss* uguale a (*gauss + contatore*)
- 5. Se  $(contactore = 5)$  allora
	- a. stampa i valori di *contatore* e *gauss*
- 6. Aggiungi 1 a contatore
- 7. Stampa "Fine"
- 1. Poni il valore di *contatore* a 1
- 2. Poni il valore di *gauss* a 0
- 3. Ripeti i passi da 4 a 6 fino a che  $(contact *or* = 5)$
- 4. Poni *gauss* uguale a (*gauss + contatore*)
- 5. Se  $(contact = 5)$  allora
	- a. stampa i valori di *contatore* e *gauss*
- 6. Aggiungi 1 a *contatore*
- 7. Stampa "Fine"

Di che tipo è l'istruzione nr. 3 (iterativa, condizionale, sequenziale, I/O) ?

R: iterativa

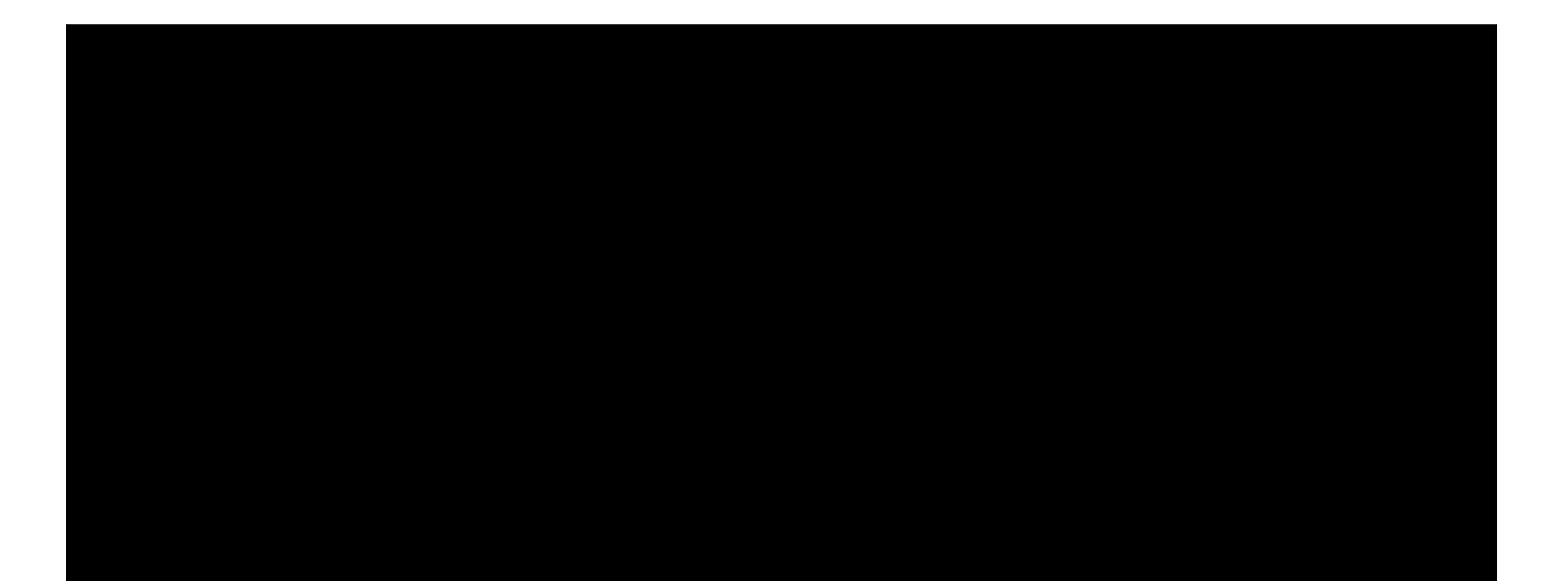

- 1. Poni il valore di *contatore* a 1
- 2. Poni il valore di *gauss* a 0
- 3. Ripeti i passi da 4 a 6 fino a che  $(contact *or* = 5)$
- 4. Poni *gauss* uguale a (*gauss + contatore*)
- 5. Se  $(contact = 5)$  allora
	- a. stampa i valori di *contatore* e *gauss*
- 6. Aggiungi 1 a *contatore*
- 7. Stampa "Fine"

Di che tipo è l'istruzione nr. 5 (iterativa, condizionale, sequenziale, I/O) ?

R: condizionale

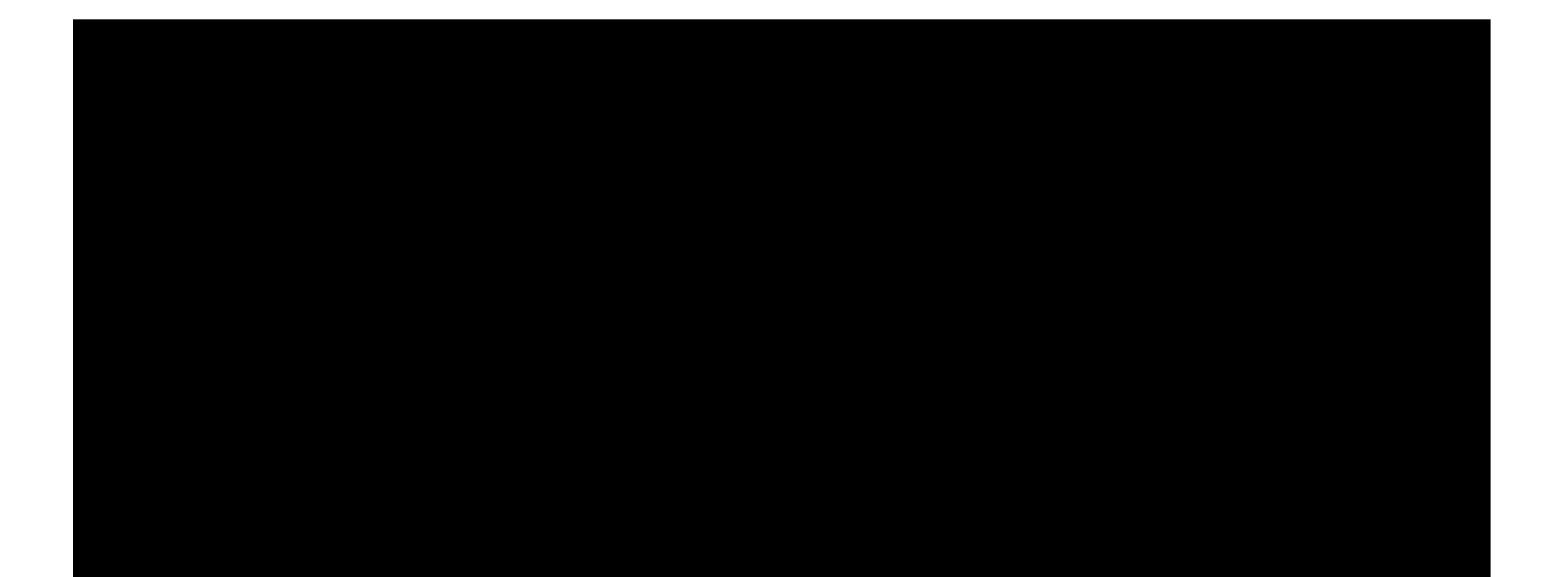

- 1. Poni il valore di *contatore* a 1
- 2. Poni il valore di *gauss* a 0
- 3. Ripeti i passi da 4 a 6 fino a che  $(contact *or* = 5)$
- 4. Poni *gauss* uguale a (*gauss + contatore*)
- 5. Se  $(contact = 5)$  allora
	- a. stampa i valori di *contatore* e *gauss*
- 6. Aggiungi 1 a *contatore*
- 7. Stampa "Fine"

Di che tipo è l'istruzione nr. 5a (iterativa, condizionale, sequenziale, I/O) ?

R: I/O

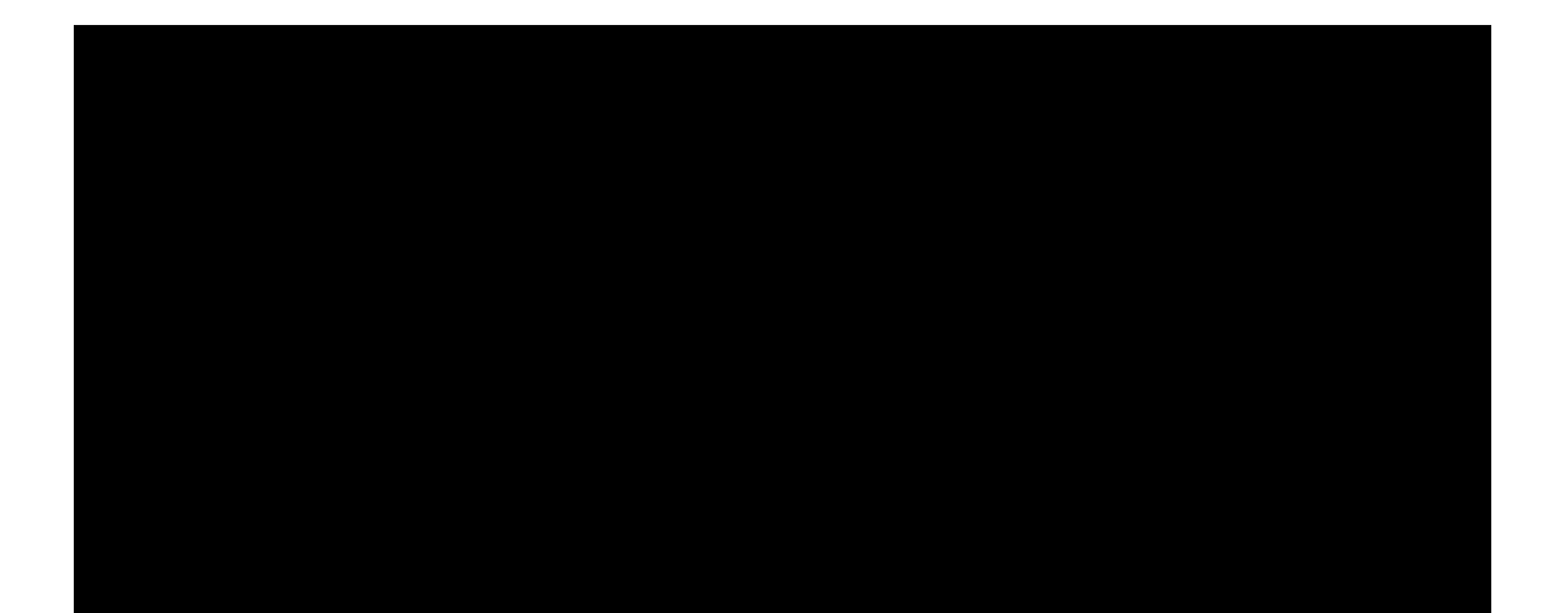

- 1. Poni il valore di *contatore* a 1
- 2. Poni il valore di *gauss* a 0
- 3. Ripeti i passi da 4 a 6 fino a che  $(contact *or* = 5)$
- 4. Poni *gauss* uguale a (*gauss + contatore*)
- 5. Se  $(contact = 5)$  allora
	- a. stampa i valori di *contatore* e *gauss*
- 6. Aggiungi 1 a *contatore*
- 7. Stampa "Fine"

Quanto vale *contatore* al termine dell'algoritmo?

R: *contatore* = 6

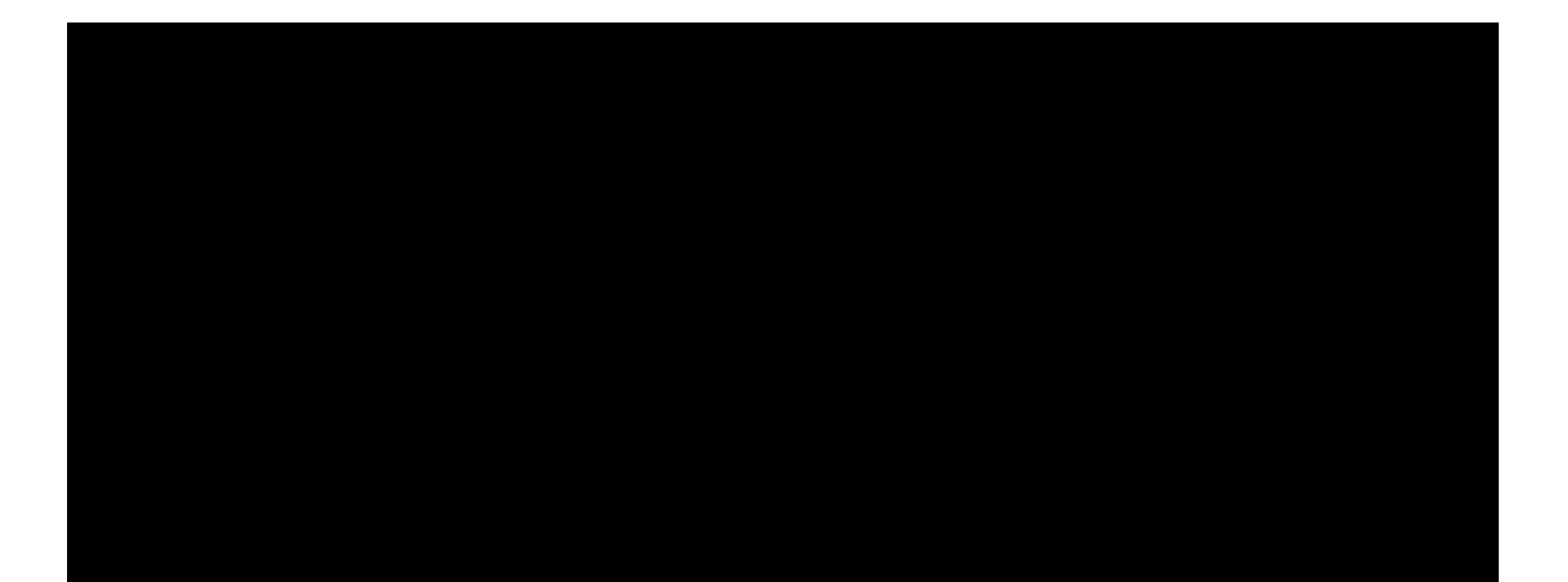

- 1. Poni il valore di *contatore* a 1
- 2. Poni il valore di *gauss* a 0
- 3. Ripeti i passi da 4 a 6 fino a che  $(contact *or* = 5)$
- 4. Poni *gauss* uguale a (*gauss + contatore*)
- 5. Se  $(contact = 5)$  allora
	- a. stampa i valori di *contatore* e *gauss*
- 6. Aggiungi 1 a *contatore*
- 7. Stampa "Fine"

Quanto vale *gauss* al termine dell'algoritmo?

R: *gauss* = 15

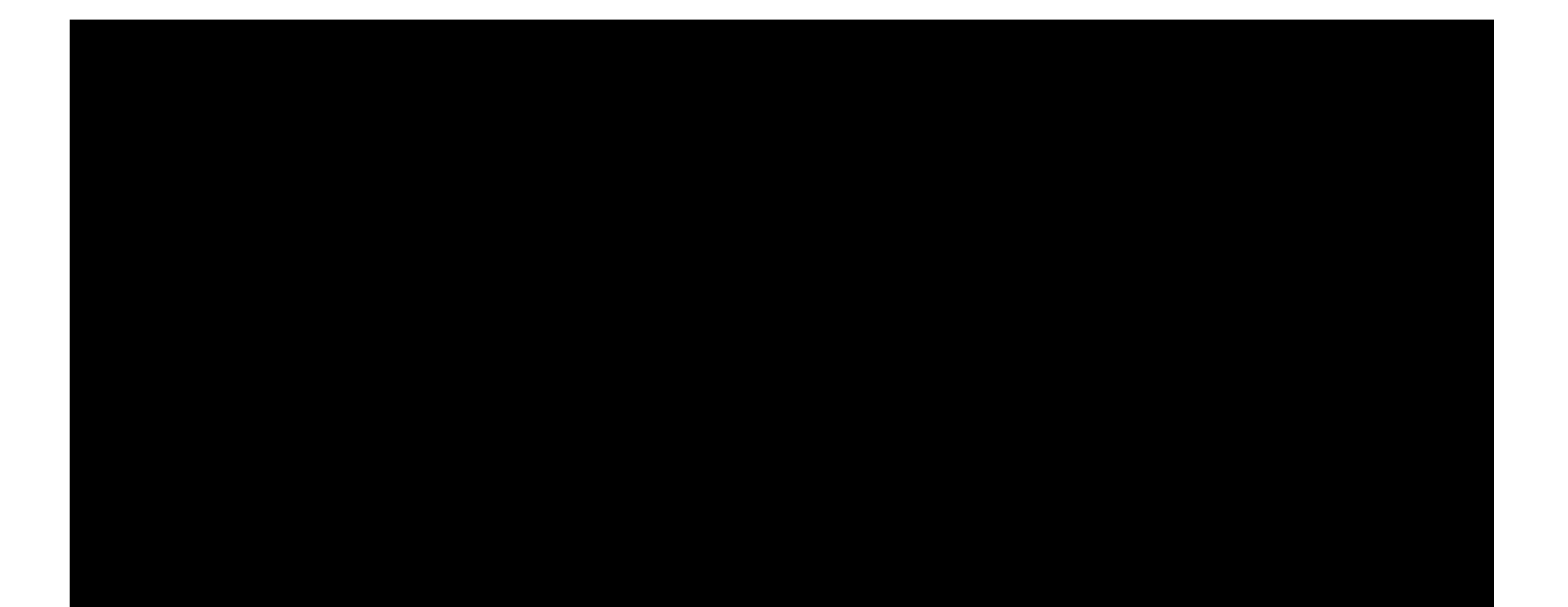